## **OPERATION MANUAL**

## *TX-850/850F 03 type*

(TX-850-03-V1.90)

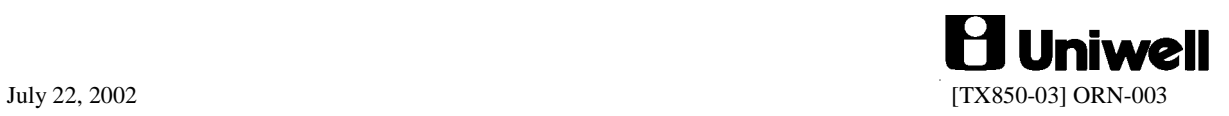

## **CONTENTS**

Refer to the separate User's manual for the specifications, installation, display and screen layout.

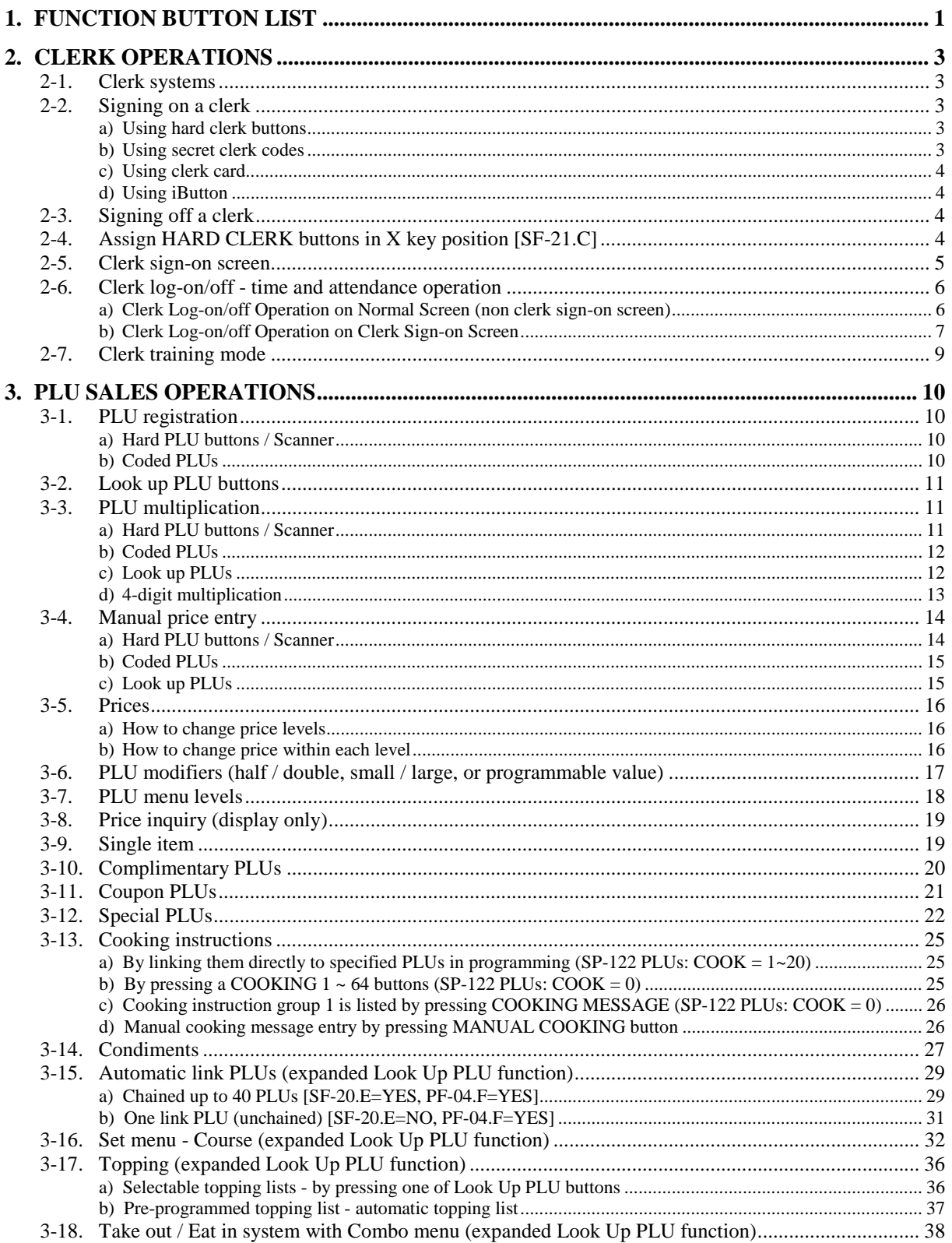

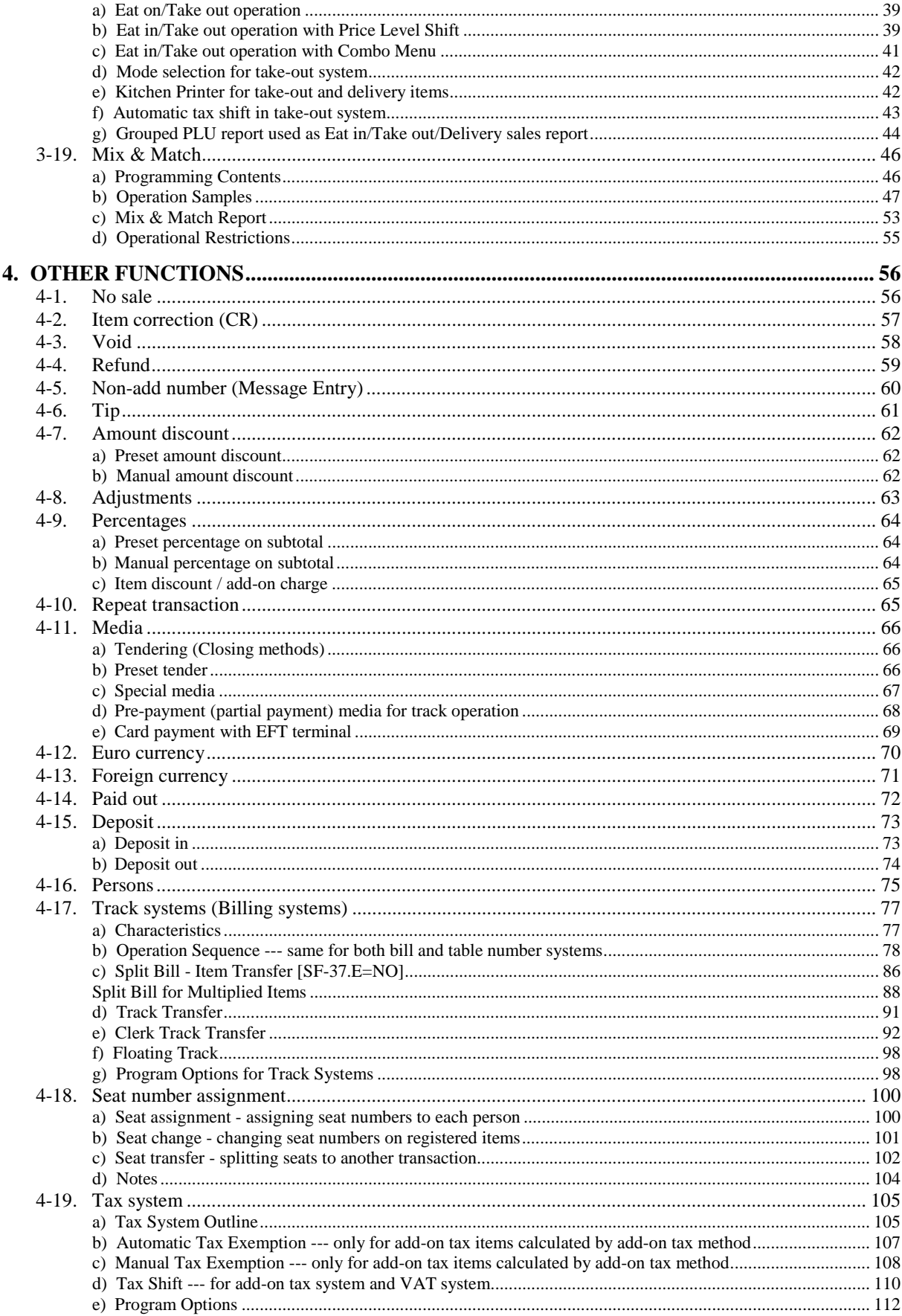

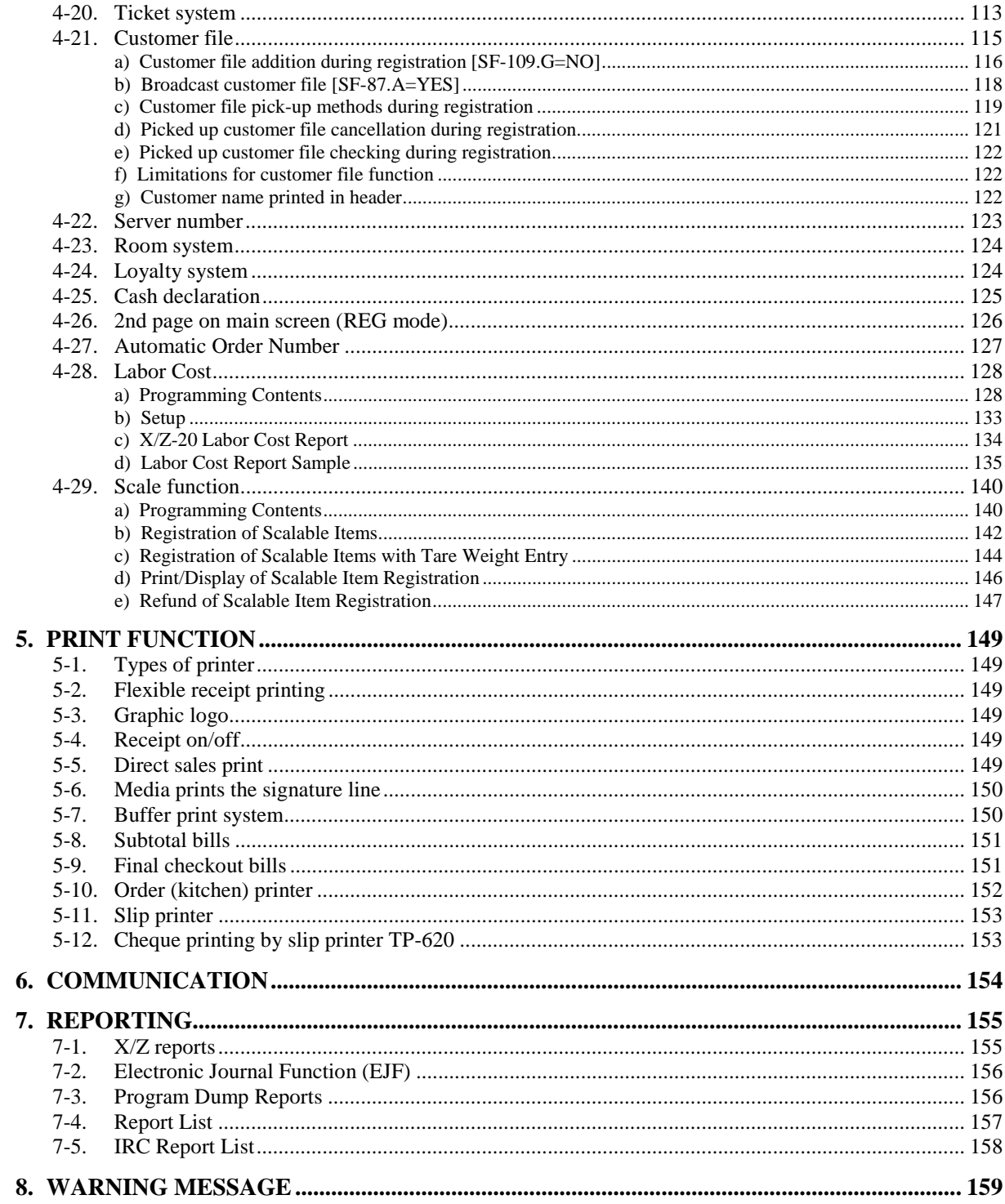

This is a "Table of Contents preview" for quality assurance

The full manual can be found at<http://the-checkout-tech.com/estore/catalog/>

We also offer free downloads, a free keyboard layout designer, cable diagrams, free help and support.

*[http://the-checkout-tech.com](http://the-checkout-tech.com/) : the biggest supplier of cash register and scale manuals on the net*